a) Sprungantwort der realen angepassten verzerrenden Leitung nach dem numerischen Talbot-Verfahren

b) Rechteckimpuls auf der realen angepassten verzerrenden Leitung nach dem numerischen Talbot-Verfahren

150\*Rs/Gs=Ls/Cs

jeweils der Graph mit den Lösungspunkten und der Graph als kubischer Spline

```
Inf17L= Z0 = 50; Z1 = 50; Z2 = 100; l = 100; x = 50; Cs = 101.054987*^-12; Rs = 6.5616797*^-3; tr = 1*^-7;
      Ls = 20^2 + Cs;Gs = 150 * Rs * Cs / Ls;td = x *
Sqrt[Ls * Cs];
              Quadratwurzel
      Talbot[Fs_, t_, N1_] := Module[{h, shift, ans, theta, k, z, dz},
                                  Modul
         h = 2 * Pi / N1;Kreiszahl π
        shift = 0;ans = 0;For-Schleife
        For [k = 0, k < = N1, k++,theta = -Pi + (k + 1 / 2) * h;Kreiszahl \piz = shift + N1 / t * (0.5017 * theta * Cot [0.6407 * theta] - 0.6122 + 0.2645 * I * theta);Kotangens
                                                                                               imaginäre Einheit I
          dz = N1 / t * (-0.5017 * 0.6407 * theta / Sin[0.6407 * theta] ^2 + 0.5017 * Cot[0.6407 * theta] + 0.2645 * I);
                                                      Sinus
                                                                                            Kotangens
                                                                                                                               imaginäre Einheit I
          ans = ans + Exp[z * t] * Fs[z] * dz; ;
                      Exponentialfunktion
          Realteil \lfloor \cdots \lfloorKreiszahl π
         \text{Re}\left[\text{h} / (2 \star \text{I} \star \text{Pi}) \star \text{ans}\right]lap[p_] := 1 / p * (Z2 *
Cosh[
Sqrt[(Rs + p * Ls) * (Gs + p * Cs)] * (l - x)] + Z0 *
Sinh[
Sqrt[(Rs + p * Ls) * (Gs + p * Cs)] * (l - x)]) /
                                 Kos⋯
Quadratwurzel
                                                                                                Sinu⋯
Quadratwurzel
            ((21 + 22) * \cosh[sqrt[(Rs + p * Ls) * (Gs + p * Cs)] * 1] + (20 + 21 * 22 / 20) * \sinh[sqrt[(Rs + p * Ls) * (Gs + p * Cs)] * 1]);Kos⋯
Quadratwurzel
                                                                                                   Sinu⋯
Quadratwurzel
      M = 200; Talits = 220;
      Liste =
Table[{5 * td / M * i, Talbot[lap, 5 * td / M * i, Talits]}, {i, 1, M}];
              Tabelle
       listenbezogene Gr⋯   <mark>LKoordinatenb⋯ L</mark>alle   LGitternetzlinien Lautomatisch
      ListPlot[Liste, PlotRange → All, GridLines → Automatic]
```
General:  $(3.72154 \times 10^{-11} + 1.07801 \times 10^{-10} i)(-4.28255794716605 \times 10^{-316} + 3.38860446812084 \times 10^{-315} i)$  is too small to represent as a normalized machine number; precision may be lost.

- General:  $(3.72154 \times 10^{-11} 1.07801 \times 10^{-10} i)(-4.28255794716605 \times 10^{-316} 3.38860446812084 \times 10^{-315} i)$  is too small to represent as a normalized machine number; precision may be lost.
- General:  $(-4.15427 \times 10^{-11} + 1.1239 \times 10^{-10} i)(8.7392971698209 \times 10^{-320} + 2.77618835699636 \times 10^{-318} i)$  is too small to represent as a normalized machine number; precision may be lost.

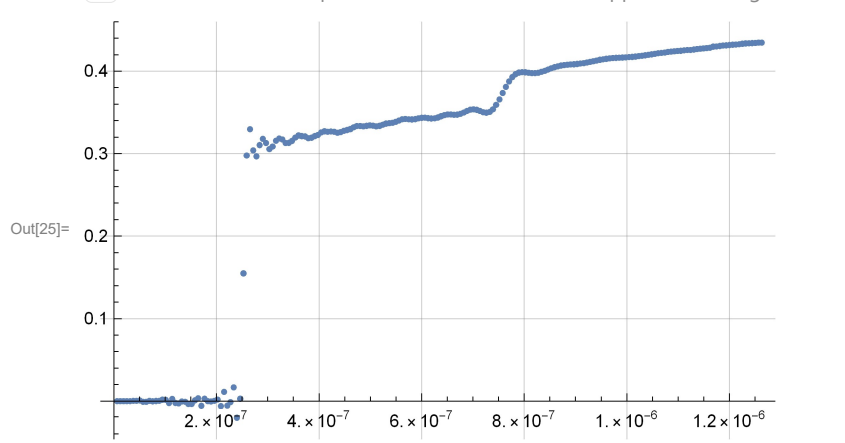

General: Further output of General::munfl will be suppressed during this calculation.

In[26]≔ ListLinePlot[Liste, InterpolationOrder → 3, PlotRange → All, GridLines → Automatic]

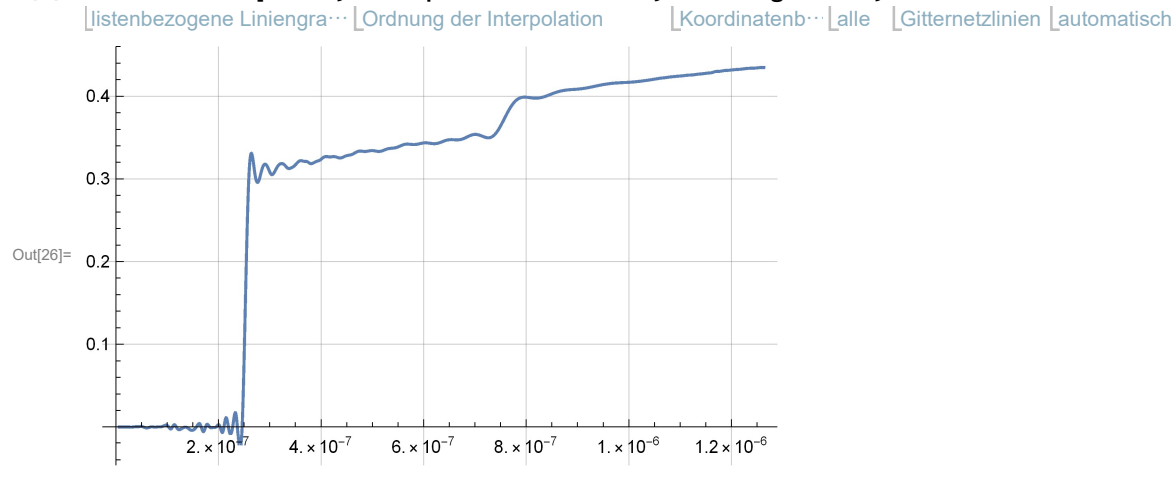

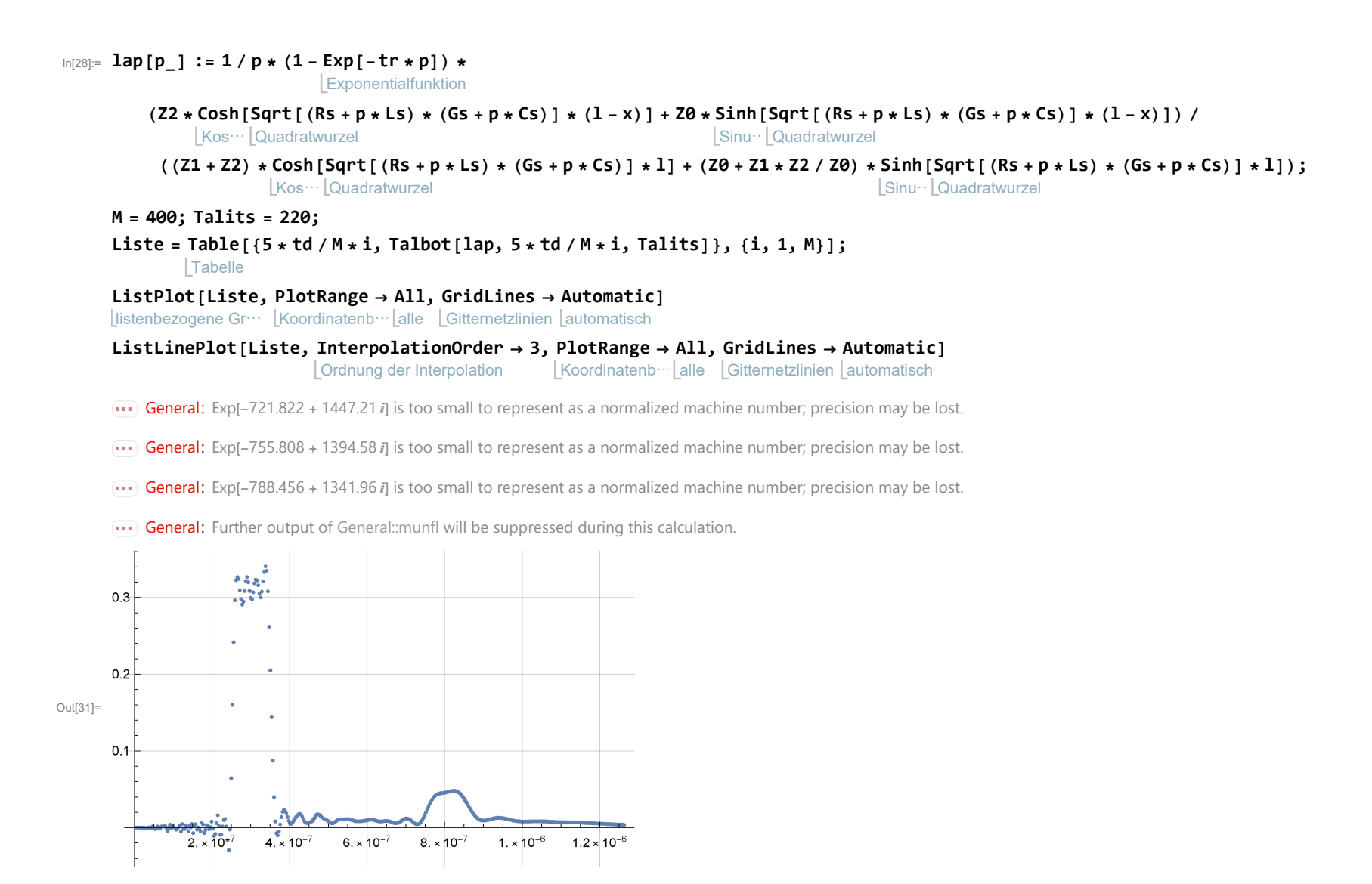

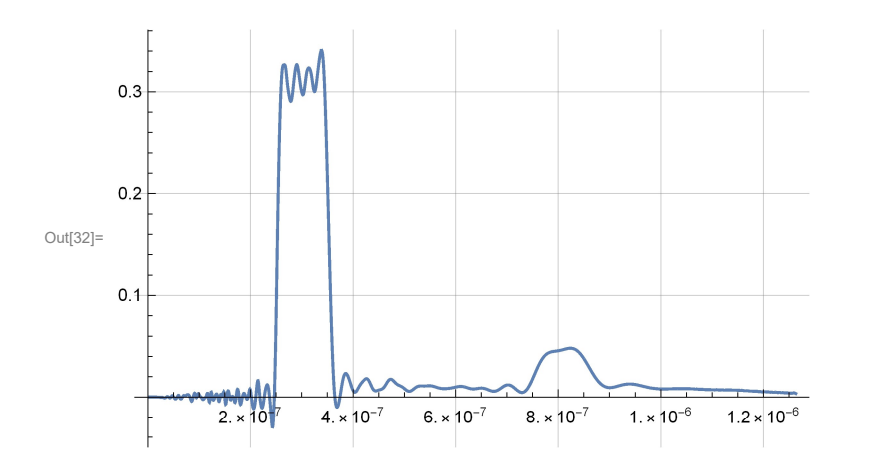